# دستورات تکرار (ملقه *ها)*<br>حستورات تکرار (ملقه ها)<br>مار

در بعضی از برنامههای کاربردی باید یک عمل چندین بار تکرار شود. مثلاً اگر بخواهیم میانگین یا معدل نمرات درس زبان انگلیسی یک کالس را محاسبه کنیم، باید نمرات تمام دانشآموزان کالس را از ورودی دریافت کرده و با یکدیگر جمع کنیم. در این مثال، عمل دریافت نمره از ورودی و عمل جمع زدن نمرهها، به تعداد دانشآموزان کالس، باید تکرار گردد. نوشتن چنین برنامههایی با دستورات تکراری، خسته کننده و طوالنی و گاهی غیرممکن خواهد بود. در زبانهای برنامهنویسی از جمله زبان ٔ این #C، دستورات ایجاد حلقه، برای کوتاه کردن تعداد دستورات برنامه، پیشبینی شدهاند. بهوسیله دستورات، برنامهنویس میتواند، عملیات و پردازشهای تکرار شونده را فقط یک بار بنویسد و کامپیوتر آنها را به دفعات، تکرار کند. در این فصل با انواع دستورات حلقه و کاربرد آنها، آشنا میشویم.

پس از پایان این فصل انتظار میرود که فراگیر بتواند:

- کاربرد حلقه در برنامه را توضیح دهد. دستورات ایجاد حلقه را نام ببرد و تفاوت هر یک را بیان کند. عملکرد و کاربرد دستور حلقه while را توضیح دهد. عملکرد و کاربرد دستور حلقه for را توضیح دهد.
	- برنامههای کاربردی را با حلقه تکرار بنویسد.
- در برنامههای خود break و Continue را در صورت لزوم بهکار بندد.
- ضرورت استفاده از حلقههای متداخل را توضیح دهد و آنها را در برنامههای خود بهکار بندد.

# **1ــ7ــ دستورات تکرار شرطی**

فرض کنید، میخواهیم برنامهای بنویسیم که فقط، افراد خاصی مجاز به استفاده از آن باشند. بدین منظور، در ابتدای برنامه، نام کاربری و کلمه عبور را سؤال میکنیم. اگر کاربر توانست اطالعات خواسته شده را به طور صحیح وارد کند، به قسمتهای بعدی برنامه هدایت میشود و در غیر این صورت، مجدداً نام کاربری و کلمه عبور درخواست میشود.

در چنین برنامههایی، عمل دریافت اطالعات، ممکن است تکرار گردد. تکرار دستورات یک برنامه، بسته به نوع الگوریتم آن، میتواند با دفعات معین و یا نامعین باشد. زمانی که تعداد دفعات نامشخص است، توقف و یا تکرار بستگی به برقراری یک شرط دارد. در این گونه موارد از دستورات حلقه شرطی مانند while یا whileــdo استفاده میکنیم. اگر تعداد دفعات تکرار مشخص باشد، مثال حداکثر 3 بار نام کاربری و کلمه عبور دریافت گردد، از دستور حلقه معین for استفاده میشود. **1ــ1ــ7 ــ دستور حلقه شرطی while**: ساختار کلی دستور while، در زیر نشان داده شده است:

(عبارت منطقی) while ; دستور

دستور while از سه بخش تشکیل شده است: 1ــ کلمه رزرو شده while 2ــ عبارت منطقی در داخل پرانتز ِ 3ــ دستوری که در صورت درست بودن نتیجه عبارت، اجرا خواهد شد. **مثال 1ــ:7** نمونهای از بهکار گیری دستور while چنین است:

 $int x=1$ ;

while  $(x < 100)$ Console. WriteLine(" $x =$ " +  $x$ ++): **قطعه برنامه 1ــ7ــ مثالی از یک حلقه** ؟ سؤال: به نظر شما خروجی این دستورات چیست ؟ )چه اعدادی روی صفحه نمایش، نشان داده میشود؟(

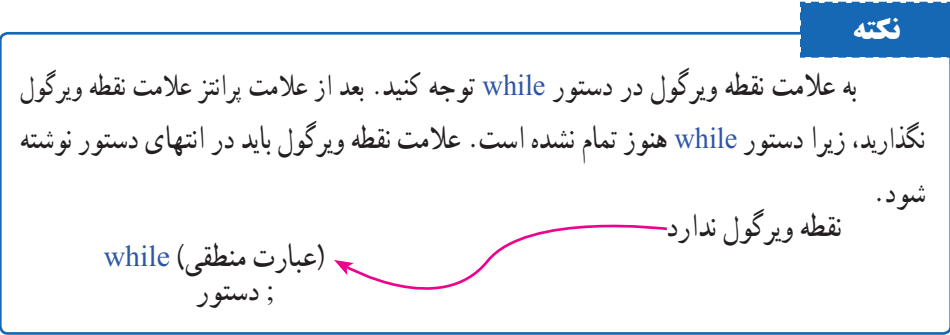

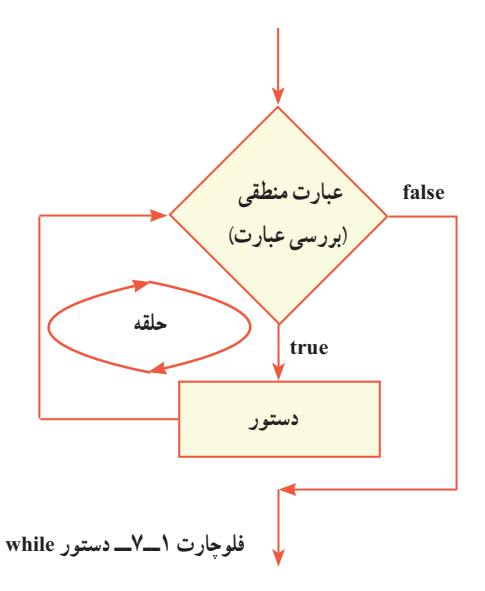

هنگامیکه کامپیوتر در حال اجرای برنامه است، با رسیدن به دستور while، ابتدا مقدار عبارت را بررسی می کند. در صورتی که مقدار عبارت true باشد، دستور (یا بلاک) نوشته شده بعد از while، اجرا میشود. پس از آن، دوباره مقدار عبارت محاسبه میشود و تا زمانی که ارزش آن true باشد، دستورمذکور، اجرا خواهد شد. در این حالت میگوییم **حلق**ه<sup>۱</sup> ایجاد شده است (فلوچارت ۱ــ۷). دستور یا دستوراتی که مکرر اجرا میگردند در بدنه حلقه<sup>۲</sup> قرار دارد. اگر در ارزیابی عبارت، مقدار false حاصل شود، دستورات بدنه حلقه دیگر اجرا نخواهند شد. برنامه از حلقه خارج میشود

**نکته** اگر بخواهید بیش از یک دستور تکرار گردد، باید آنها را بهصورت یک بالک بنویسید. یعنی آنها را در داخل عالمتهای آکوالد باز و بسته قرار دهید.

# **کار در کارگاه ١**

1ــ مثال ١ــ٧ را به صورت یک برنامه کامل در VS تایپ و اجرا نمایید. ٢ــ اعداد حلقه را طوری تغییر دهید تا خروجی اعداد دو رقمی شود. ٣ــ اعداد حلقه را طوری تغییر دهید تا خروجی اعداد سه رقمی و به صورت نزولی شود.

و دستورات بعدی اجرا میشوند.

**مثال 2ــ:7** میخواهیم برنامهای بنویسیم که ارقام یک عدد را جدا نموده و آنها را نمایش دهد. **الگوریتم یا روش انجام کار:** با توجه به آن که رقم یکان هر عدد، باقیمانده تقسیم آن عدد صحیح بر 10 است، کافی است عدد دریافتی را بر 10 تقسیم و باقیمانده آن را نمایش دهیم. به عنوان مثال اگر عدد دریافتی 576 باشد باقیمانده تقسیم آن بر عدد ،10 عدد 6 است که رقم یکان عدد است.

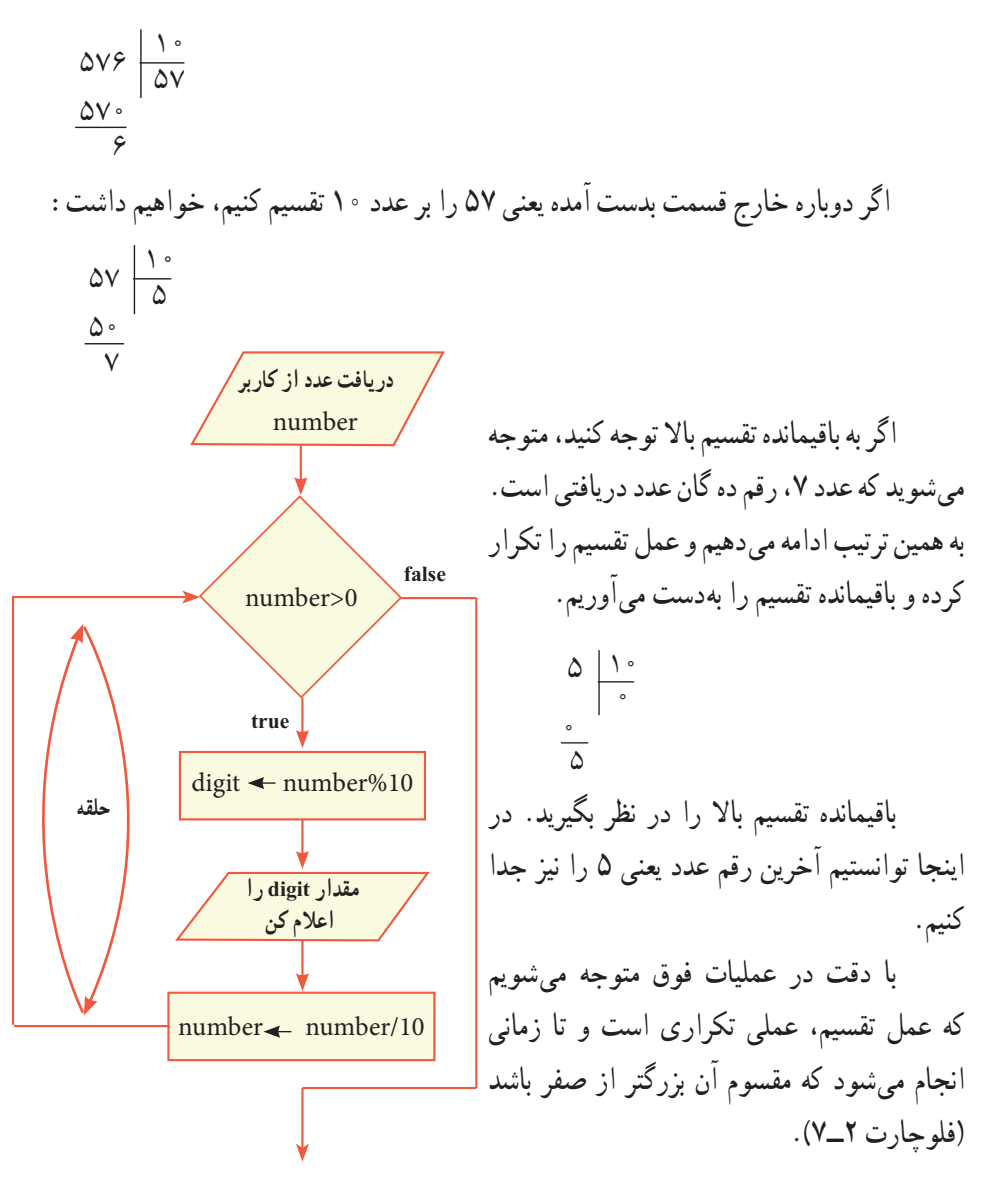

**فلوچارت 2ــ7ــ جدا کردن ارقام عدد**

```
مطابق با فلوچارت شکل 2ــ،7 برنامه را مینویسیم:
     class Numbers
     }
         static void Main()
         } 
             int number, digit;
            string input;
            Console. Write. "Enter a number: "):
            input = Consider. ReadLine();
            number = int.Parse(input);while (number > 0)
             } 
                digit = number \frac{1}{2} 10;
                Console. WriteLine(digit);
                number / = 10;
            \left\{ \right.Console. WriteLine("Press any key to continue...");
            Console.ReadKey();
         }
     }
                          برنامه 2ــ7ــ جدا کردن ارقام یک عدد صحیح
  و اسؤال: در برنامه ۲ــ۷، یک بلاک شامل سه دستور، در داخل حلقه قرار دارد
                         که تکرار میشود. بالک و دستورهای داخل آن را مشخص کنید.
                     ؟ سؤال: برنامه را برای عدد ٣٨٥ در جدول، Trace کنید. 
خروجی | input | number | digit
```
385

<mark>؟ لللؤال:</mark> آیا ممکن است که دستورات داخل حلقه، اصلاً اجرا نشوند؟ به ازای چه مقادیری این اتفاق میافتد؟

**مثال 3ــ:7** میخواهیم برنامهای بنویسیم که نام کاربری و رمز عبور را سؤال نماید و اگر کاربر اطالعات خواسته شده را به درستی وارد نکرد، دوباره سؤال شود.

**الگوریتم یا روش انجام کار:** در فصل ششم در مثال 10ــ،6 با روش دریافت و بررسی نام کاربری و گذرواژه آشنا شدید. در این مثال از حلقه برای تکرار عملیات استفاده میکنیم. در صورتی که کاربر اطالعات را بهطور صحیح وارد نکرد، باید دوباره عمل دریافت و بررسی اطالعات تکرار شود. فلوچارت 3ــ،7 حلقه و عملیات تکراری را نشان میدهد.

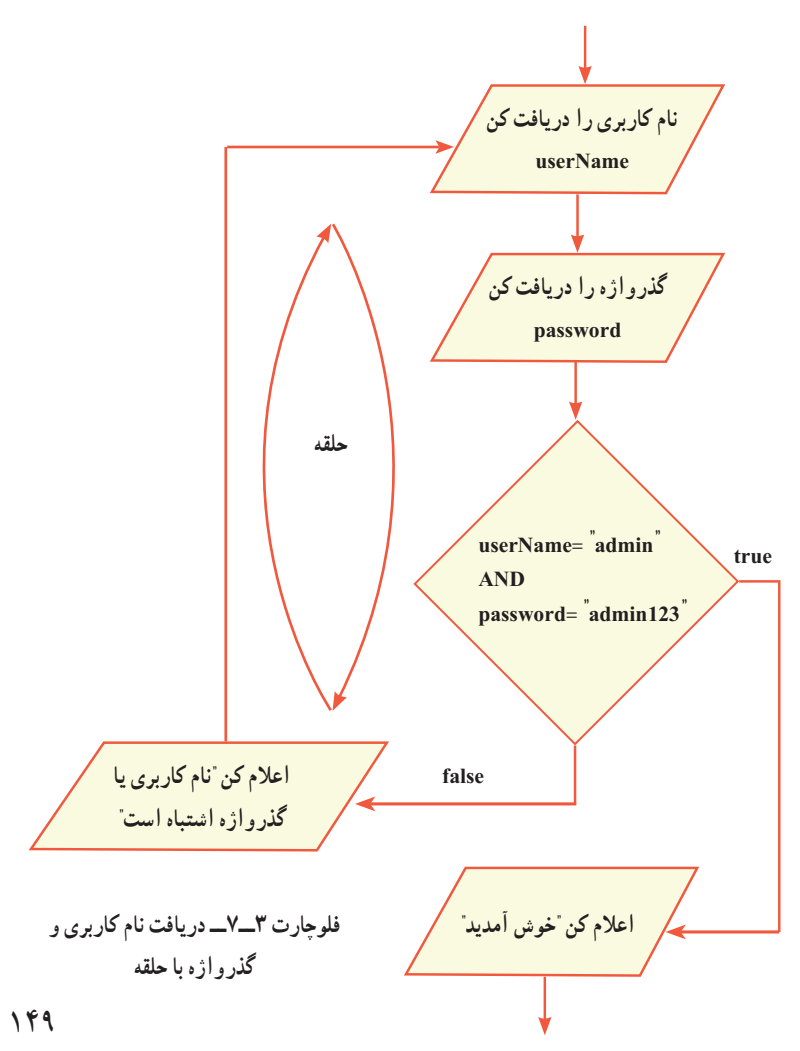

اگر فلوچارت 3ــ7 را با دقت بررسی کنید، متوجه میشوید که در این مثال، ابتدا دستورات داخل حلقه اجرا میشوند و سپس شرط ادامه تکرار، بررسی میشود. در حالی که در مثال قبلی، ابتدا شرط بررسی میشد و سپس در صورت برقراری شرط، دستورات داخل حلقه اجرا میشد. در زبان برنامهنویسی #C، دستور حلقه whileــdo برای این گونه مسایل در نظر گرفته شده است، که در این قسمت به شرح آن میپردازیم.

**2ــ1ــ7 دستور حلقه شرطی whileــdo:** شکل کلی دستور whileــdo بهصورت زیر است:

do ;دستور ; (عبارت منطقی ) while

دستور whileــdo از چهار بخش تشکیل شده است: 1ــ کلمه رزرو شده do 2ــ دستور داخل حلقه 3ــ کلمه رزرو شده while 4ــ عبارت منطقی داخل پرانتز، که در صورت درست بودن آن، دستور داخل حلقه تکرار میشود. **مثال 4ــ:7** نمونهای از بهکارگیری دستور whileــdo چنین است:

 $int x=1$ ;

do

Console. WriteLine( $x = " + x + +$ ):

while  $(x < 10)$ ;

**قطعه برنامه 3ــ7ــ مثالی از یک حلقه** 

؟ سؤال: به نظر شما خروجی این حلقه چیست؟ جدول Trace حلقه را ترسیم کنید.

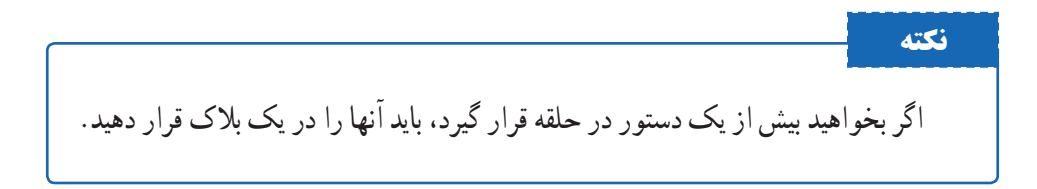

به محل نوشتن عالمت ; در دستور whileــdo توجه کنید. این عالمت بعد از عبارت منطقی باید نوشته شود.

کامپیوتر با رسیدن به دستور whileــdo، ابتدا دستور داخل حلقه را اجرا میکند که از کلمه do شروع میشود و سپس با رسیدن به کلمه while، مقدار عبارت منطقی را ارزیابی مینماید. اگر حاصل عبارت true باشد، آنگاه به قسمت do برمیگردد و دستور بدنه حلقه اجرا میشود. تا زمانی که حاصل عبارت true است حلقه تکرار میشود. اگر حاصل ارزیابی عبارت false شود، دیگر به کلمه do برنمی ِ گردد و کنترل برنامه به خط بعد از while واگذار شده و دستورات دیگر برنامه اجرا میشود. فلوجارت ۴ــ۷، دستور do\_while را نشان می دهد.

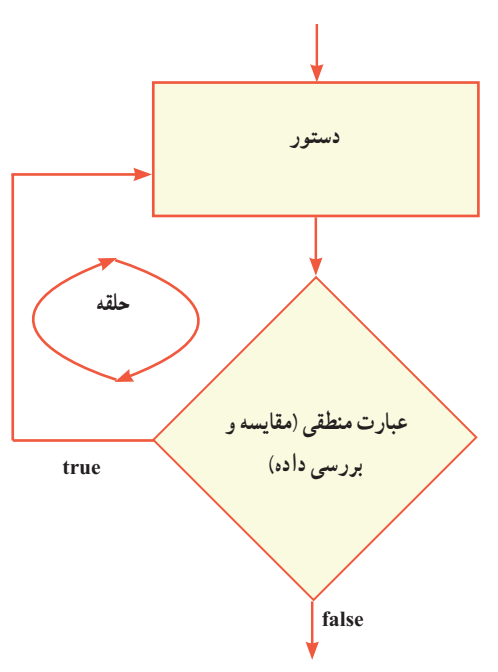

**فلوچارت 4ــ7ــ دستور whileــdo** 

**کار در کارگاه 2**

برنامه مربوط به فلوچارت 3ــ7 )دریافت نام کاربری و گذرواژه(، را با استفاده از حلقه whileــdo بنویسید.

```
using System;
  class LoginLoop
  }
      static void Main (string[] args)
      } 
         string userName, password;
         bool loginFlag;
         do
          } 
            Console. Write("Enter username: ");
            userName = Console. ReadLine();
            Console. Write("Enter password: ");
Alo_while Alle
حلقه whileــdo password = Console. ReadLine.
            if ((userName == "admin") && (password == "admin123"))
                loginFlag = true;else
             } 
                loginFlag = false;Console. WriteLine("Wrong username or password! Try again.");
             { 
         } while (!loginFlag);
         Console. WriteLine("Welcome Admin.");
         Console. WriteLine("Press any key to continue...");
         Console.ReadKey();
      }
  }
                  برنامه 4ــ7ــ دریافت نام کاربری و رمز عبور در داخل حلقه
```
در برنامه 4ــ،7 بیش از یک دستور در داخل حلقه قرار دارد، بنابراین ازعالمتهای آکوالد باز و بسته برای ایجاد یک بالک استفاده شده است که بین کلمات do و while قرار دارند. در داخل بالک ابتدا نام کاربری و گذرواژه دریافت شده است و سپس درستی آنها توسط دستور if، بررسی شده است. برای کنترل حلقه (یا شرط تکرار حلقه) از یک متغیر منطقی به نام loginFlag استفاده شده است. اگر کاربر اطالعات نام کاربری و گذرواژه را صحیح وارد کند، در این متغیر مقدار true قرار میگیرد. اما اگر کاربر اطالعات نادرست وارد کند، در این متغیر مقدار false قرار میگیرد. به عبارت منطقی کنترل حلقه که پس از کلمه while نوشته شده است دقت کنید:

 $\}$  while (! $loginFlag$ );

در عبارت منطقی، از عملگر نقیض استفاده شده است. بنابراین تا زمانی که مقدار متغیر loginFlag برابر false است، حلقه تکرار میگردد. هر گاه کاربر، اطالعات صحیح را وارد کند در متغیر loginFlag مقدار true قرار گرفته و در نتیجه حاصل عبارت منطقی false شده و حلقه دیگر تکرار نمیشود. در نتیجه دستور بعد از While اجرا میشود که نمایش یک پیام خوشامد گویی است. Console. WriteLine("Welcome Admin.");

؟ سؤال: چرا در قسمت else از عالمتهای آکوالد باز و بسته استفاده شده است، اما در قسمت if، چنین نیست؟

> **مثال 5ــ:7** میخواهیم یک بازی حدس عدد، ایجاد کنیم. این بازی بین دو بازیکن به شرح زیر صورت میگیرد. بازیکن اول عددی را برای خود در نظر میگیرد و بازیکن دوم باید آن عدد را حدس بزند. بازیکن اول در طول بازی، راهنمایی الزم را در اختیار بازیکن دوم قرار میدهد تا عدد باالتر یا پایین تری را حدس بزند.

> **الگوریتم یا روش انجام کار:** با توجه به شرح بازی، ابتدا عدد مورد نظر بازیکن اول را سؤال کرده و در یک

متغیر )number )ذخیره میکنیم. سپس از بازیکن دوم میخواهیم تا عددی که بازیکن اول وارد کرده است را حدس بزند. عدد دریافتی از بازیکن دوم )guess)، باید با عدد مورد نظر بازیکن اول مقایسه شود که در این صورت سه حالت رخ میدهد:

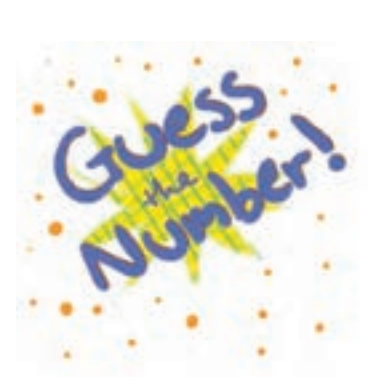

فصل هفتم

**حالت اول:** number = guess است که در این صورت پیام »آفرین درست حدس زدید« اعالن شود.

**حالت دوم:** number < guess است که در این صورت پیام »برو باال« اعالن شود. **حالت سوم:** number > guess است که در این صورت پیام »برو پایین« اعالن شود. تا زمانی که بازیکن دوم، عدد را درست حدس نزده است، عملیات دریافت عدد از بازیکن دوم و مقایسه آن باید تکرار شود. بنابراین در این برنامه نیاز به یک حلقه میباشد. از آن جا که عمل حدس زدن عدد، حداقل یک بار به وسیلهٔ بازیکن دوم انجام میشود، به نظر شما از چه دستور حلقه باید استفاده کنیم؟

 فلوچارت 5ــ،7 الزم برای انجام این بازی را نشان میدهد. آن را به ازای ورودیهای مختلف دنبال کنید.

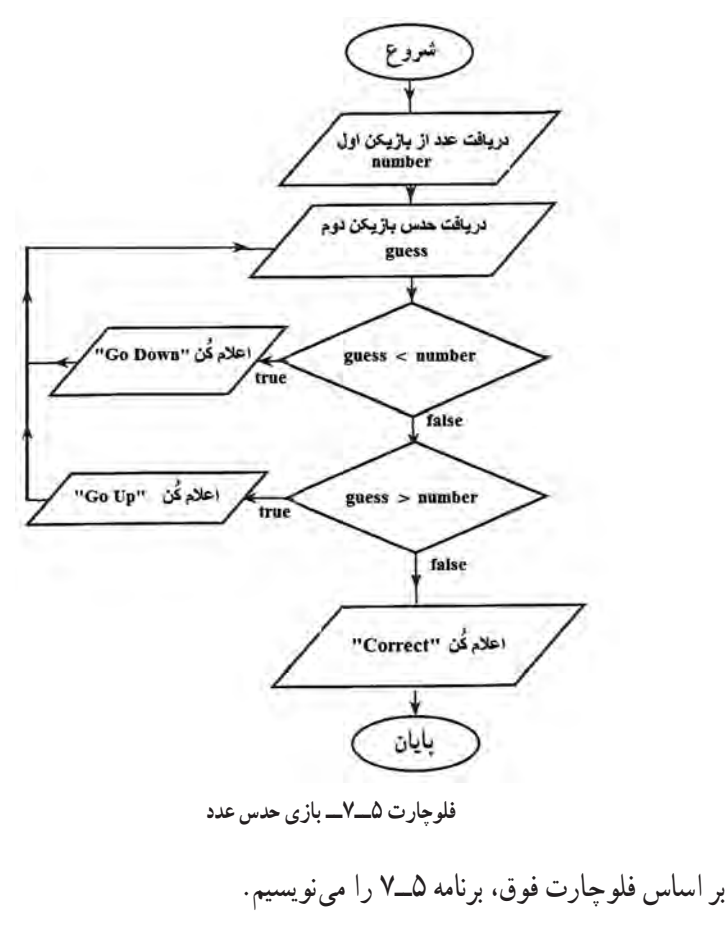

```
class GuessTheNumber
}
   static void Main(string[] args)
    } 
      string input:
       int number, guess;
       Console. Write.<sup>"</sup>Player 1: Think a number (1-100): ");
       input = Consider.ReadLine():
       number = int.Parse(input);Console Clear(); // clear console screen
       do
       } 
          Console. Write("Player 2: Guess the number (1-100): ");
          input = Consider. ReadLine();guess = int.Parse(input);if (guess \leq number)
حلقه lo_while
حلقه whileــdo Console. WriteLine("Incorrect, Go Up.");
          else
              if (guess > number)Console. WriteLine("Incorrect, Go Down.");
              else
                 Console. WriteLine("Well done!, it's correct.");
       \} while (guess != number);
      Console. WriteLine("Press any key to continue...");
       Console.ReadKey();
    }
}
                           برنامه 5  ــ7ــ بازی حدس عدد
```
در برنامه 5ــ،7 از حلقه whileــdo استفاده شده است. به عبارت منطقی در دستور while توجه کنید :

 $\}$  while (guess  $!=$  number):

اگر حدس بازیکن دوم، مخالف عدد مورد نظر بازیکن اول باشد، نتیجه عبارت true است و حلقه تکرار میشود. تنها در صورتی که هر دو عدد با یکدیگر برابر باشند، نتیجه عبارت false خواهد شد و حلقه قطع شده و دستور بعد از while اجرا میشود. توجه کنید که چون دستورات داخل حلقه بیش از یک دستور است، در داخل یک بالک قرار گرفته اند.

**گسترش برنامه : مع**مولاً برنامهای که نوشته میشود. ایدهآل و کامل نیست. امکان اضافه کردن ویژگی و قابلیتهای جدید در هر برنامه وجود دارد. در برنامه 5 ــ7 نیز، میتوان امکاناتی را اضافه کرد. بهعنوان مثال، قابلیت امتیازدهی را به برنامه اضافه می کنیم. این امتیاز باید متناسب با تعداد دفعاتی باشد، که بازیکن دوم تالش میکند تا عدد مورد نظر بازیکن اول را پیدا کند.

در قسمت کار در کارگاه، در انتهای این فصل، چنین امکانی را به برنامه 5ــ7 اضافه میکنیم.

#### **2ــ7ــ دستور حلقه for**

در مقدمه این فصل، مثالی در مورد محاسبه میانگین نمرات درسی یک کالس بیان شد که در آن، عملیات دریافت نمرات و محاسبه مجموع آنها، باید به تعداد دانش آموزان یک کالس تکرار شود. در چنین برنامههایی که در آن تعداد تکرار دستورات معین است، بهتر است از دستور حلقه for استفاده کنیم که برای این منظور در زبان #C پیشبینی شده است. برای آشنایی با این دستور با یک مثال ساده جهت نمایش اعداد 1 تا 10 شروع میکنیم.

**مثال 6ــ:7** میخواهیم اعداد طبیعی از 1 تا 10 را روی صفحه نمایش، نشان دهیم. از دستور for به صورت زیر استفاده میکنیم:

for  $(int i = 1 ; i \leq 10 ; i++)$ 

Console. WriteLine(i):

**قطعه برنامه 6 ــ7ــ استفاده از حلقه for برای نمایش اعداد طبیعی 1 تا 10** 

دستور ()WriteLine در این مثال در داخل حلقه قرار دارد که در هر بار تکرار حلقه، مقدار متغیر i روی صفحه نمایش، نشان داده میشود. مقدار متغیر i چقدر است؟ برای پاسخ به این سؤال، به داخل پرانتز، در جلوی دستور for، توجه کنید. سه قسمت در ٔ 1 داخل پرانتز، قابل تشخیص است. در قسمت اول، یک متغیر از نوع صحیح به نام i با مقدار اولیه تعریف شده است. قسمت دوم، یک عبارت منطقی )10 => i )است و قسمت سوم نیز یک دستور انتساب افزایشی )++i )است.

جزییات اجرای دستورات باال چنین است: در دستور for، ابتدا عدد 1 در متغیر i قرار میگیرد و سپس عبارت منطقی محاسبه میشود و چون )10=>i )است، نتیجه عبارت true است. بنابراین دستور داخل حلقه اجرا میشود و در نتیجه عدد 1 در روی صفحه نمایش داده میشود. سپس دستور انتساب افزایشی انجام میشود یعنی مقدار متغیر به اندازه یک واحد افزایش مییابد.

دوباره عبارت منطقی محاسبه میشود و چون هنوز نتیجه عبارت درست است )10=>2( در نتیجه دستور داخل حلقه اجرا شده و عدد 2 بر روی صفحه نشان داده میشود. این عملیات تکرار می شود تا زمانی که نتیجه عبارت نادرست شود یعنی (10=>11) که در این صورت حلقه قطع میشود. بنابراین اعداد 1 تا 10 روی صفحه نمایش، نشان داده میشود.

شکل 6 ــ،7 فلوچارت دستور for را نشان میدهد. در این فلوچارت، دستور ایجاد و مقداردهی اولیه متغیر، در داخل حلقه قرار ندارد و تنها یک بار در ابتدا اجرا میشود.

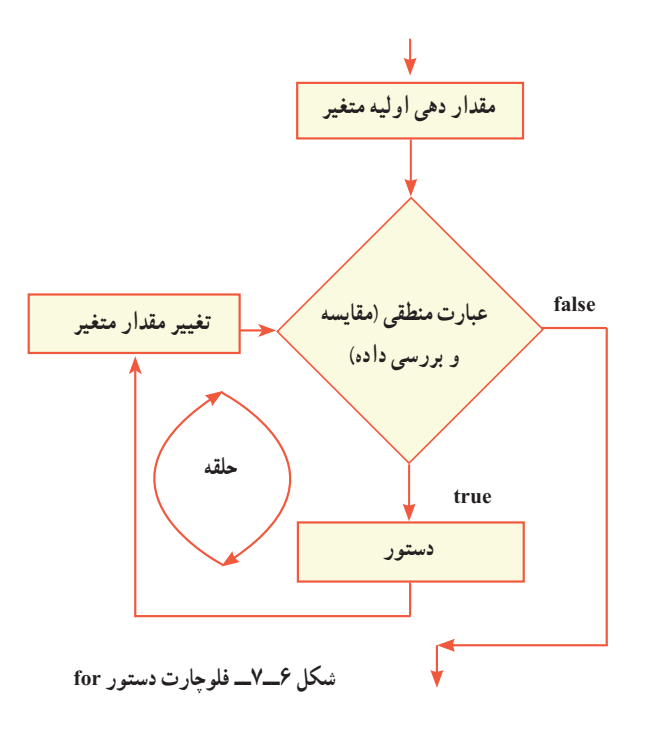

فصل هفتم

با توجه به مثال، شکل کلی دستور for چنین است: ( تغییر مقدار متغیر ; عبارت منطقی ; مقدار اولیه = نام متغیر ) for ; دستور

کلمه for، یک کلمه رزرو شده است. متغیری که در حلقه for استفاده میشود، هر نام مجازی می تواند داشته باشد. این متغیر به نام شمارنده٬ معروف میباشد. چون نقشِ شمارش تعداد تکرار حلقه را به عهده دارد. شمارش میتواند بهصورت صعودی یا نزولی انجام شود. بدیهی است در حالت نزولی، تغییر مقدار متغیر باید بهصورت کاهشی باشد. شکلهای دیگر حلقه مثال ٦ــ٧ در زیر آورده شده است. for  $(int i; = 1 ; i \leq 10 ;$  Console WriteLine $(i)$ ,  $(i++)$ : ؟ سؤال: خروجی این دستور را بررسی کنید. for (int i;  $= 1$ ;  $i \le 10$ ;  $i++$ , Console. WriteLine(i)); ؟ سؤال: خروجی این دستور را بررسی کنید و تفاوت آن را با دستور قبل بیان نمایید. **مثال 7ــ:7** در دستور زیر از یک حلقه نزولی استفاده شده است. به هر سه قسمت داخل

( - - i ; 1> i ; 100 = i int (for پرانتز دقت کنید.

Console. WriteLine(i);

**قطعه برنامه 7ــ7ــ استفاده از حلقه for کاهشی**

**نکته** ؟ سؤال: به نظر شما خروجی این حلقه چیست؟ به عالمت ) ; ( در دستور for توجه کنید. بعد از عالمت پرانتز عالمت) ; ( نگذارید، زیرا دستور for هنوز تمام نشده است. عالمت ; باید در انتهای دستور نوشته شود. ( تغییر مقدار متغیر ; عبارت منطقی ; مقدار اولیه = نام متغیر ) for ; دستور

 $\cup$  Counter

**1ــ2ــ7ــ کاربرد break در ساختار for:** جدول Trace مربوط به این حلقه را رسم نمایید.

1 بنویسیم که سه بار اجازه ورود گذرواژه را **مثال 8 ــ:7** میخواهیم برنامهای برای ATM به کاربر بدهد و در صورتی که هر سه بار گذرواژه اشتباه وارد شود، کارت توسط دستگاه عابربانک با صدور پیغامی ضبط میشود.

**الگوریتم یا روش انجام کار:** دستگاه عابر بانک از شما سه بار گذرواژه ورود میگیرد. در صورتی که مقدار ورودی صحیح باشد، شما با پیغام خوشآمدگویی مواجه میشوید و با دستور break از حلقه خارج میشوید و در صورتی که مقدار ورودی درست نباشد، تا 3 بار اجازه وارد کردن دارید وگرنه کارت با پیغامی ضبط می شود. در این برنامه برای دریافت ۳ بار گذرواژه، از حلقه for استفاده شده است. هر بار که گذرواژه از ورودی دریافت میشود، با گذرواژه اصلی مقایسه میشود و در صورت صحیح بودن عالمتی به نام متغیر flag مقدار true میگیرد. این متغیر در آغاز برنامه مقدار false دارد و تا زمانیکه گذرواژه درست وارد نشود همچنان false میماند.

 $\lambda$  = automatic teller machine

```
using System;
class ATMGetPass
}
      static void Main ()
       }
              int i:
              string mainPassword = "1404", password;
              bool flag = false;
                     for (i = 3; i >= 1; i--)}
                            Console. Write("Enter Password: ");
                            password = Console. ReadLine.
                            Console. WriteLine():
                            if (password == mainpassword)}
                                   flag = true;Console.BackgroundColor = ConsoleColor.DarkGreen;
                                   Console. WriteLine(\text{"} That is right...");
                                   Console.Beep();
                                   خروج از حلقه // ;break
                            {
                            else
                                   Console. WriteLine(" PLZ try again...");
       {
      if(flag = false)}
              Considered Cor = ConsoleColor. Red;
              Console. WriteLine("Your card will no longer work!!");
       {
    { 
}
                             برنامه 8ــ 7 ــ دریافت گذرواژه برای ATM
```
و اسلؤال: چرا ترجیح میدهیم در این برنامه از متغیر رشتهای حاوی رشتهای از ارقام، برای دریافت گذرواژه استفاده کنیم؟ ؟ سؤال: بهطور کلی چه زمانی از متغیرهای عددی و چه موقع از متغیر رشتهای رقمی در برنامه کمک میگیریم؟

**گسترش برنامه:** متغیر گذرواژه اصلی را به جای عدد، با حروف مقداردهی نمایید و برنامه را طوری تغییر دهید که نسبت به دریافت حروف کوچک و بزرگ حساس نباشد. برای این کار، از متدهای )(ToUpper و )(ToLower در شرط استفاده کنید.

؟ سؤال: عملکرد متدهای )(ToUpper و )(ToLower را توضیح دهید.

توجه داشته باشید، که هیچ کدام از سه قسمت داخل پرانتز، در دستور for اجباری نیستند. حتی دستور for، میتواند بهصورت زیر نوشته شود که در این صورت، یک حلقه تمام نشدنی و بینهایت ایجاد میشود. for  $(::)$ Console. WriteLine("Infinite Loop!"); **نکته**

**2ــ2ــ7ــ کاربرد دستور continue در ساختار for: مثال 9ــ7ــ** همه شما بازی هپ را میشناسید و بارها برای تمرین جدول ضرب در دوران ابتدایی این بازی را انجام دادهاید. در این برنامه میخواهیم بازی هپ را برای عدد 5 شبیهسازی کنیم. **الگوریتم یا روش انجام کار:** در بازی هپ، هرجا که به مضرب عدد تعیین شده میرسیم باید پیغام هپ را چاپ کنیم. برای این کار، حلقهای را تا مثلاً ۵۰ در نظر میگیریم تا هرجا به مضرب ۵ رسید، هپ با رنگ دیگری چاپ شود. برای رسیدن به مضرب 5 از شرطی با عملگر % برای باقیمانده کمک میگیریم. در نگاه اول برنامه با آنچه تاکنون آموختهاید قابل نوشتن است.

```
using System;
class hop
}
          static void Main (string \lceil \cdot \rceil args)
          }
                    for (int i = 1; i \le 20; i++)
                    }
                              if (i), \frac{7}{2} ==0)
                              }
                                        Console. For a groundColor = ConsoleColor. Yellow;Console. WriteLine("hop");
                                        Consider = Consider = Consider. Gray:
                              {
                              Console. Write\binom{n}{0}, i):
                    {
                    Console.ReadKey();
          }
{
                                        برنامه 9ــ 7ــ بازی هپ
                                                   ؟ سؤال: اشکال برنامه فوق چیست؟
                                        کار در کارگاه 3
                    1ــ قطعه برنامه 3ــ7 را به یک برنامه کامل تبدیل کرده و آن را اجرا کنید.
```
2ــ به برنامه 5ــ،7 امکان امتیازدهی را اضافه نمایید. برای این منظور، با استفاده از یک متغیر، تعداد دفعات تالش بازیکن دوم را شمارش کرده و در انتهای برنامه، محتوای آن را نشان دهید. یک دستور انتساب افزایشی در داخل حلقه میتواند تعداد دفعات را شمارش کند. 3ــ قطعه برنامههای 6ــ7 و 7ــ7 را به یک برنامه کامل تبدیل کرده و آن را اجرا کنید.

در مثال 9ــ7 نباید هم مضرب عدد 5 و هم هپ هر دو چاپ شوند. در واقع به جای مضرب باید هپ چاپ شود. بنابراین باید برنامه را در رسیدن به مضرب 5 متوقف کنیم و از گام بعدی حلقه، تکرار را از سر بگیریم. در واقع زمانی از دستور پرش continue استفاده میکنیم که خواهان متوقف شدن یکی از مراحل تکرار و شروع بالفاصله مرحله بعدی تکرار هستیم. دستور continue مرحله فعلی را متوقف و مرحله بعدی تکرار را شروع میکند. در برنامه هپ کافیست دستور ;continue را قبل از بسته شدن بالک if قرار دهید.

**مثال 10ــ:7** میخواهیم ده عدد از ورودی دریافت کرده، بزرگترین آن را تشخیص داده و نمایش دهیم.

**الگوریتم یا روش انجام کار:** برای پیدا کردن بزرگترین عدد، از روشی که در فصل ششم در مثال ٣ــ۶، توضیح داده شد، استفاده می کنیم. شکل ٧ــ٧، فلوچارت پیدا کردن بزرگترین عدد، از بین ده عدد را نشان میدهد. در ابتدای این فلوچارت، اولین عدد دریافت میشود و آن را به عنوان بزرگترین عدد در متغیر maximum ذخیره میکنیم. سپس در داخل حلقه، بقیه اعداد دریافت و با مقدار متغیر maximum مقایسه میشوند. هر جا که عدد بزرگتری دریافت شد، در متغیر maximum ذخیره میشود. چون حلقه باید به تعداد 9 بار تکرار گردد، از یک متغیر به نام counter برای شمارش تعداد تکرار حلقه استفاده شده است، که با هر بار تکرار حلقه، یک واحد به آن اضافه میشود.

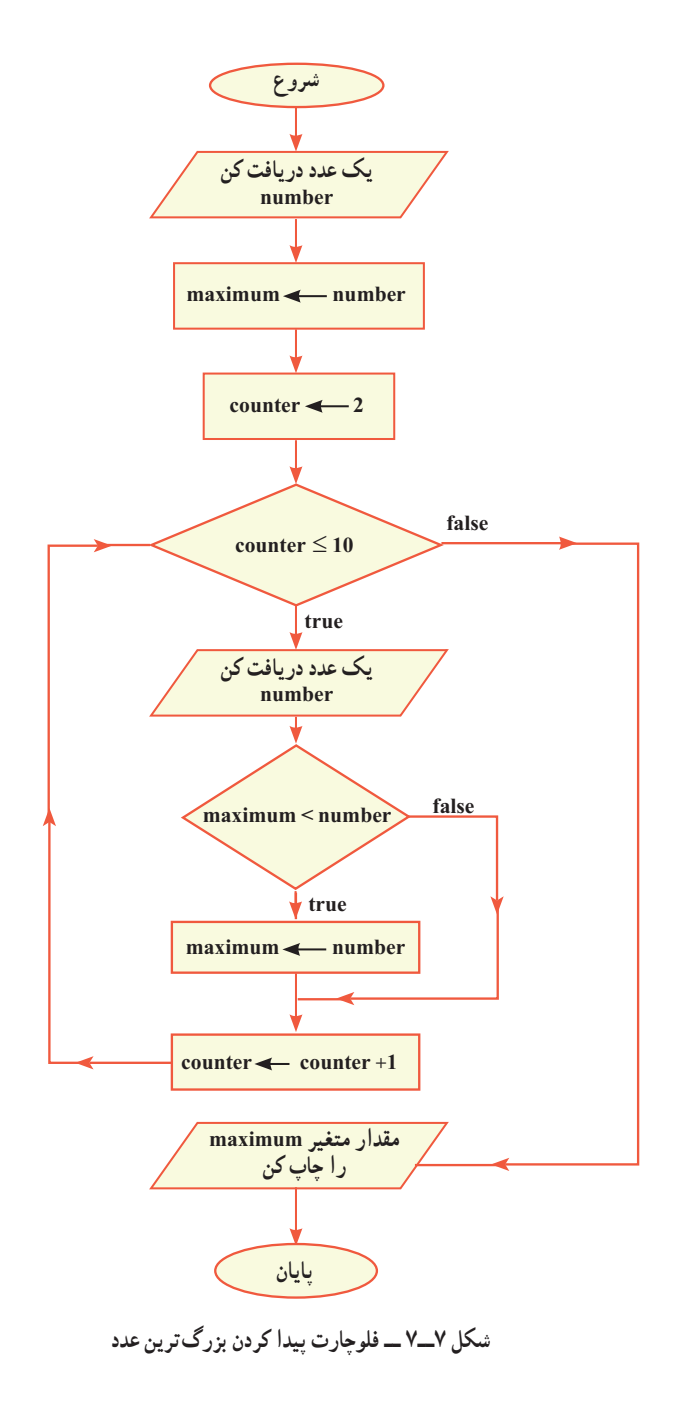

}

```
برنامه 10  ــ7 بر اساس فلوچارت شکل 7ــ7 نوشته شده است.
class FindMaximum
   static void Main (string[] args)
    } 
       string input;
       int number, maximum;
       Console. Write. "Enter a number: "):
       input = Consider. ReadLine();
       maximum = int.Parse(input); // Suppose first number is maximum.دریافت اولین عدد
```

```
for (int i=2; i \le 10; i++)
} 
   Console. Write("Enter a number: ");
   input = Consider. ReadLine();
   number = int.Parse(input);if (maximum \leq number) // found bigger number
      maximum = number;دریافت دومین عدد تا 
                                                           دهمین در حلقه
```

```
 {
```
}

 $\left\{ \right.$ 

Console. WriteLine("The maximum number is"+ maximum);" Console. WriteLine("Press any key to continue ...");" Console.ReadKey();

```
برنامه 10ــ7ــ پیدا کردن بزرگترین عدد از بین ده عدد
```
## **کار در کارگاه 4**

1ــ با تغییراتی در برنامه 10ــ،7 کوچکترین عدد را پیدا کنید. نام متغیر minimum را برای کوچکترین عدد استفاده کنید.

2ــ برنامه ١٠ــ٧ را طوری بنویسید که هم بزرگترین و هم کوچکترین عدد را از بین ده عدد پیدا کند.

ٔ قبلی دستوری اضافه کنید تا فاصله بین بزرگترین عدد و کوچکترین عدد را پیدا ٣ــ به برنامه کند.

## **3ــ7ــ حلقههای متداخل**

درون حلقه ممکن است دستور یا دستوراتی وجود داشته باشند. دستور یا دستورات داخل حلقه به تعداد تکرار حلقه، انجام میشود. بنابراین اگر حلقهای مثلاً ۵ بار تکرار شود، دستورات داخل آن 5 بار انجام میشوند.

دستور داخل حلقه ممکن است خودش، یک حلقه باشد. بنابراین حلقههایی تودرتو خواهیم داشت که حلقهٔ داخلی به تعدادِ دفعاتِ تکرارِ حلقهٔ بیرونی، تکرار میشود. ؟ سؤال: مثالهای زیر را ببینید و تعداد تکرار هرکدام را مشخص کنید.

for (int i = 1;  $i \le 10$ ; i++)

Console. WriteLine(i);

```
for (int i = 1; i \le 5; i++)
}
         input = Consider. ReadLine():
         num = int.Parse(input);sum = sum + num;
```
{

```
for (int i = 5; i > = 1; i --
           for (int i = 1; i \le 3; i++)
```
166

```
for (int i = 1; i \le 2; i++)
}
         i=4;
         do
          }
                   Console. WriteLine("{1}{,}1{,}1{'},i,i):
                   i = 1;
          \} while (i \geq 1);
{
   ؟ سؤال: تفاوت میان تعداد تکرار و دستورات درون حلقه را در مثالهای )1( تا 
                                                       )4( با همکالسان خود به بحث بگذارید.
```

```
جدول Trace مثال شماره )3( به عنوان نمونه آورده شده است. این جدول را تکمیل کنید.
```
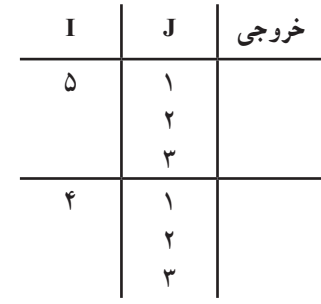

اکنون فرض کنید میخواهیم برای یک دونده در مسابقه دو شبیه سازی انجام دهیم. در این ِ مسابقه هر دونده باید دور تا دور 3 زمین مسابقه بدود که البته هر زمین را نیز باید 5 بار به طور کامل، دور بزند. ؟ سؤال: پیشنهاد میکنید کدامیک از حلقههای قبلی را با اندکی تغییر برای این مسابقه به کار ببریم؟ ؟ سؤال: در زندگی روزمره با چه مثالهایی از حلقههای تودرتو یا متداخل روبرو هستید؟

**مثال 11ــ7ــ** در این برنامه قصد داریم یک ساعت دیجیتال را با ساعت و دقیقه شبیه سازی کنیم. **الگوریتم یا روش انجام کار:** ابتدا بخش نمایش دقیقه را کدنویسی میکنیم. برای نمایش ٔ بسیار ساده قابل کدنویسی دقیقه نیاز به حلقهای داریم که 60 بار کار کند )چرا؟(. این بخش با حلقه است.

```
for (int min = 0; min <60; min ++)
```
Console. WriteLine $("0", min)$ :

با اجرای کد باال دقیقههای یک ساعت شبیه سازی میشود. در صورتی که بخواهیم 12 ساعت را شبیه سازی کنیم کافیست دستورات باال را 12 بار تکرار کنیم. بنابراین دستورات را درون حلقهای مینویسیم که 12 بار تکرار میشود.

for (int hour = 1; hour  $\le$  12; hour++) for (int min = 0; min  $\leq 60$ ; min + +)

Console. WriteLine $\binom{n}{0}$ , min);

با تغییراتی در دستور WriteLine میتوانیم ساعت را هم نمایش دهیم. بنابراین برنامه به شکل زیر خواهد بود:

using System;

```
class clock
}
static void Main()
}
for (int hour = 1; hour \le = 12; hour++)
          for (int min = 0; min \leq 60; min + +)
                    Console. WriteLine("\{1\}: \{1\}", hour, min);
 }
{
                       برنامه 11ــ7 ــ نمایش ساعت دیجیتال با استفاده از حلقههای متداخل
```
؟ سؤال: برنامه را طوری تغییر دهید که قبل از تغییر ساعت شمار، ایست موقتی با دریافت کلید از کاربر داشته باشد.

#### **خودآزمایی فصل هفتم**

169 1ــ درستی یا نادرستی هر عبارت را تعیین کنید. الف) در حلقهٔ while دستورات، حداقل یکبار تکرار میشوند. ب( عبارت منطقی حلقه do در جلوی آن نوشته میشود. ج( ما میتوانیم حلقه for با تکرار 5 را با while هم بازنویسی کنیم. د) برای خروج از حلقه دستور break به ما کمک می کند. هـ) اگر در انتهای for علامت ; قرار دهیم خطا رخ میدهد. 2ــ جاهای خالی را با عبارات مناسب تکمیل کنید. الف) معمولاً برای تکرار معین از حلقه ............. کمک میگیریم. ب( برای اینکه حلقه for به صورت بی نهایت تکرار شود، به شکل ......... استفاده میکنیم. ج) در حلقهٔ do عبارت منطقی در جلوی . . . . . . . . . . . . نوشته میشود. د( تعداد تکرار حلقههای متداخل از ............ تکرار هر حلقه به دست میآید. ٔ زیر را با استفاده از for بنویسید. 3ــ حلقه  $\text{int } i = 11$ ; do } Console. WriteLine(i): { while  $(i < = 99)$  $i = 11 + 1$ ٔ سؤال قبل را trace کنید و در یک جمله بنویسید چه کاری انجام میدهد؟ 4ــ حلقه 5ــ اجرای دستورات زیر سبب نمایش چه اعدادی میشود؟  $\text{int } a = 1, b = 1, c = 0$ : while  $(a < 30)$ } Console. WriteLine(a):  $c = a + b$ :  $a = b$ :  $b = c$ :  $\overline{\mathbf{r}}$ 

6 ــ خروجی این قطعه برنامه را به دست آورید. for (int i = 1;  $i \le 3$ ;  $i$ ++) } for (int  $j = 1$ ;  $j \le 3$ ;  $j++)$  $if(i==i)$ Console. Write(1): else Console. Write(0): Console. WriteLine();

{

**تمرینات برنامهنویسی فصل هفتم**

1ــ برنامهای بنویسید که اعداد زوج از 3 تا 21 را به صورت نزولی نشان دهد. برنامه را طوری تغییر دهید که خروجی برنامه روی عدد ١٦ متوقف شود.

2ــ برنامهای بنویسید که یک عدد صحیح را دریافت کند و سپس اعداد فرد از 1 تا آن عدد را چاپ نماید.

3ــ برنامهای بنویسید که یک عدد صحیح را دریافت کند و مقلوب آن را محاسبه و نمایش دهد. ً اگر عدد 529 وارد شد برنامه عدد 925 را نمایش دهد. مثال

4ــ برنامهای بنویسید که نمرات درس انگلیسی دانش آموزان یک کالس 15 نفری را سؤال نماید و سپس اطالعات زیر را نمایش دهد:

الف) بالاترین نمره کلاس ب( کمترین نمره کالس پ( فاصله بین کمترین و بیشترین نمره ت) مجموع نمرات کلاس ث( میانگین یا معدل نمرات کالس 5ــ در یک بازی دو نفره، هفت چوب کبریت قرار دارد. هر یک از بازیکنان میتوانند در نوبت خود یک یا دو یا حداکثر سه چوب کبریت بردارند. بازیکنی که آخرین چوب کبریت را بردارد، بازنده است. برنامهای بنویسید که این بازی را بین دو بازیکن اجرا کند. در هر مرحله بازی، تعداد چوب کبریتهای باقیمانده را چاپ کنید. سپس از هر بازیکن، تعداد چوب کبریتهایی که مایل است بردارد را سؤال نموده و باقیمانده را چاپ کنید. ٦ــ برنامهای بنویسید که نمرات ١٠ دانشآموز را که هر کدام ٥ درس دارند دریافت و مجموع و معدل هر دانشآموز را محاسبه و چاپ نماید. ٧ــ برنامهای بنویسید که جدول ضرب ١٠×١٠ را روی صفحه نمایش دهد.

# **واژگان و اصطالحات انگلیسی فصل هفتم**

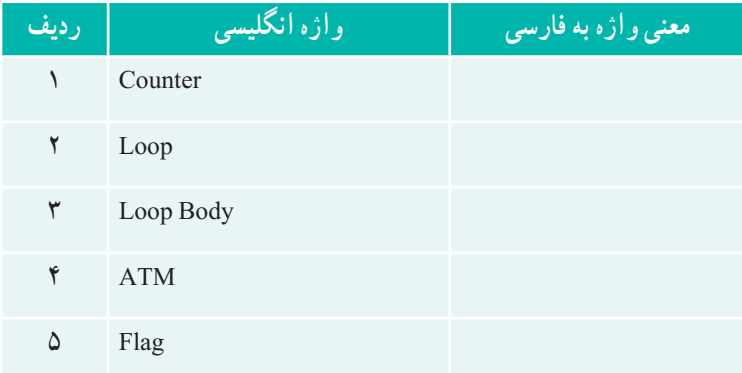

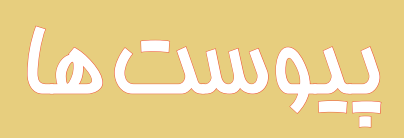

#### پیوست :١ نصب **Studio Visual**

شرکت مایکروسافت نرمافزاری به نام Studio Visual ساخته است که برای برنامهنویسی استفاده میشود. این نرم|فزار شامل مترجم زبان برنامهنویسی، یک ویرایشگر` و یک اشکالیاب میباشد. این نرمافزار در چند نسخه با ویژگیهای مختلف عرضه شده است. همچنین یک نسخه رایگان به نام Edition Express Studio Visual عرضه کرده است که برای شروع کار برنامهنویسی مناسب است. دیگر نرمافزار رایگان، نرمافزار Framework Net .Microsoft است که یک دسته ابزار مختلف بهصورت فرمان (که در خط فرمان باید تایپ شوند) فراهم می کند که برای ترجمه و اجرای برنامه نوشته شده به زبان #C میتواند مورد استفاده قرار گیرد. بنابراین شما برای برنامهنویسی و اجرای برنامهها دو راه دارید:

١ــ استفاده از Studio Visual نیاز به تهیه و نصب نرمافزار VS دارد که در ادامه این ضمیمه طریقه نصب آن بیان شده است.

٢ــ استفاده از ابزارهای خط فرمان: نیاز به نصب NET. دارد که در پیوست ٢ طریقه نصب آن را خواهید دید.

**M\_Editor** 

# پیوست :٢ نصب **Framework Net**

برای نصب Framework Net. مراحل زیر را دنبال کنید: ١ــ از طریق موتور جستوجوگری نظیر گوگل، برنامه Framework Net. را جستوجو کرده و وارد سایت شرکت مایکروسافت شوید یا به آدرس زیر مراجعه کنید:

http://www.microsoft.com/net

٢ــ در صفحه مربوط به دانلود برنامه Framework Net. روی نسخه NET. موردنظر جهت دانلود کلیک کنید. پیوست

#### پیوست ٣

 مشکالت احتمالی که ممکن است در ترجمه یا اجرای برنامه پیش آید: الف) اشکال در ترجمه برنامه

١ــ اگر در هنگام ترجمه برنامه با پیام خطای زیر روبهرو شدید احتمال دارد که برنامه NET. بر روی سیستم شما نصب نشده باشد، لذا باید این برنامه را نصب کنید. )به ضمیمه ٢ رجوع شود.( ٢ــ اگر علیرغم نصب برنامه NET. همچنان خطای پیدا نکردن مترجم csc رخ میدهد،

ً در مسیر جستجو )Path)، فولدر حاوی برنامه csc معرفی نشده است. فولدر حاوی متوجم حتما ً در مسیر زیر قرار دارد: معموال

 $C:$  / Windows / Microsoft . NET/ Framework / v4.0.30319

البته بسته به نسخه NET. شمارههای 4.0.30319v متفاوت میباشد. این شماره مربوط به نسخه 4.5NET است.

برای اضافه کردن فولدر مربوطه به مسیر جستوجو، عملیات زیر را انجام دهید: اگر سیستم عامل کامپیوتر شما ویندوز ٧ یا ویستا به بعد است: ١ــ در میزکار روی آیکن Computer کلیک راست کنید و سپس Properties را انتخاب کنید.

2ــ در سمت چپ صفحه روی گزینه Setting System Advanced کلیک کنید: ٣ــ در پنجره Properties System روی گزینه Variales Environment کلیک کنید. ٤ــ با کلیک برروی متغیر Path آن را انتخاب کرده و سپس روی کلید Edit کلیک کنید. ٥ــ در پنجرهای که ظاهر میگردد مسیر برنامههای مورد جستوجو نوشته شده است مسیر NET. را اضافه کنید.

ب) اشکال در اجرای برنامه اگر در هنگام ترجمه برنامه با اشکال زیر روبهرو شدید ممکن است یکی از دو اشتباه زیر را انجام داده باشید:

> ١ــ نام فایل را درست تایپ نکردهاید. ٢ــ پسوند فایل برنامه را در بعد از نام فایل ننوشتهاید.

175

# پیوست F: لیست کلمات کلیدی و رزرو شده

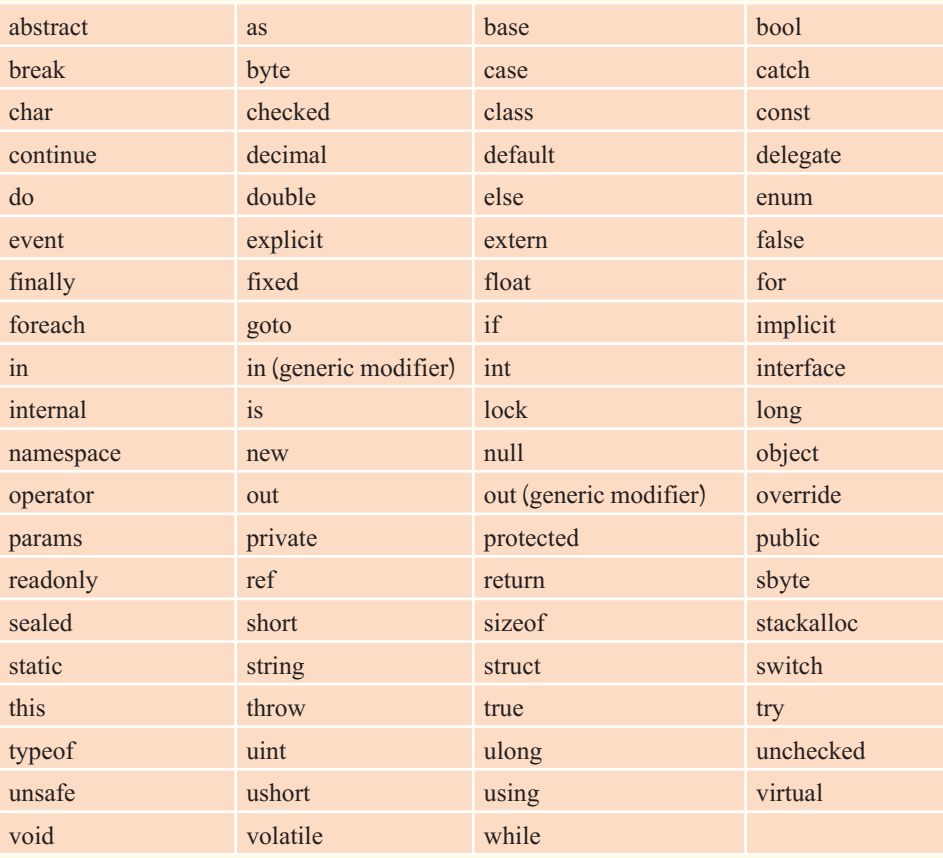

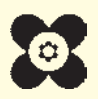